平素は、弊社製品をご愛用いただき、誠にありがとうございます。 AQUOS eaにおきまして、長期間電源再起動を実施せずにご利用いただいている場合に緊急通報番号 (110番、118番、119番)に発信できない事象がごくまれに発生することが判明いたしました。 ご利用中のお客様にはご不便をお掛けいたしますことをお詫び申し上げます。 お手数をお掛け致しますが、今後も安心してお使いいただく為にソフトウェア更新の実施をお願い致します。 対象ビルド番号:S0020迄 更新後ビルド番号:S0024

2 ビルド番号確認手順 以下の手順でソフトウェア更新が正常完了したことを確認できます。

 $\mathbb{C}^3$  3 74% ( 13:48

ソフトウェア更新及び、ビルド番号確認については以下の手順で実施いただけます。

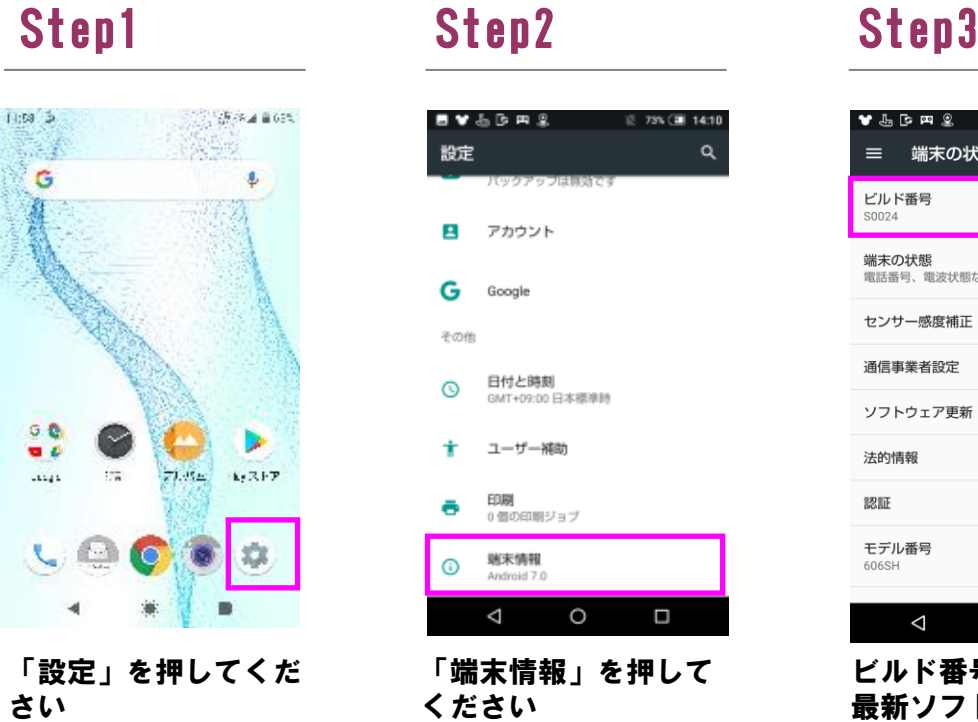

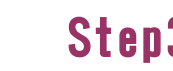

 $\bullet$   $\mathbb{P}$  is a  $\mathbb{S}$ 

**ビルド番号**<br>S0024

法的情報

モデル番号

 $\mathbb{R}\mathbb{R}$ 

≡ 端末の状態

**端末の状態**<br>電話番号、電波状態など センサー感度補正 通信事業者設定 ソフトウェア更新

## Step6 Step7 Step8 Step9 Step10

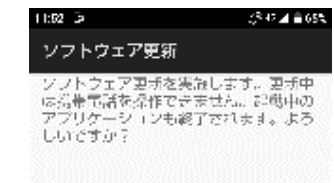

## ソフトウェア更新<br>Aがを準備しています。

ビルド番号「S0024」が 最新ソフトウェアです

 $\begin{picture}(160,20) \put(0,0){\line(1,0){10}} \put(15,0){\line(1,0){10}} \put(15,0){\line(1,0){10}} \put(15,0){\line(1,0){10}} \put(15,0){\line(1,0){10}} \put(15,0){\line(1,0){10}} \put(15,0){\line(1,0){10}} \put(15,0){\line(1,0){10}} \put(15,0){\line(1,0){10}} \put(15,0){\line(1,0){10}} \put(15,0){\line(1,0){10}} \put(15,0){\line($ 

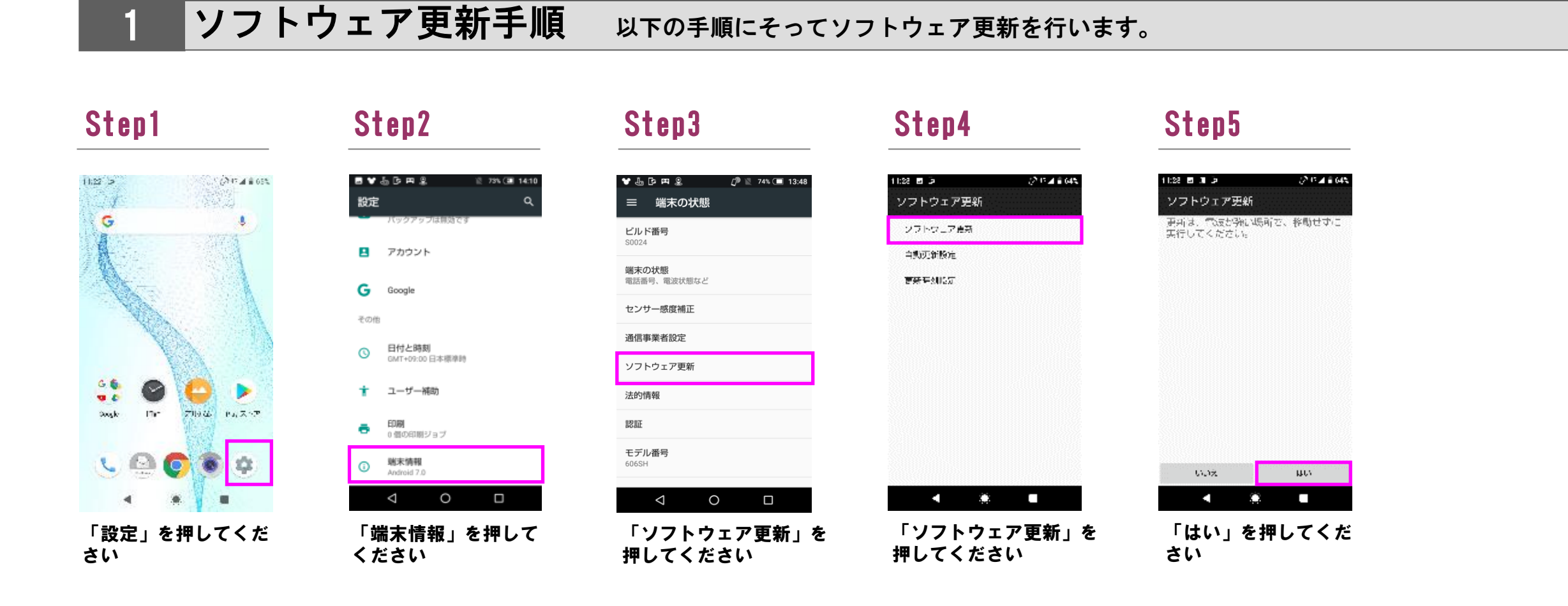

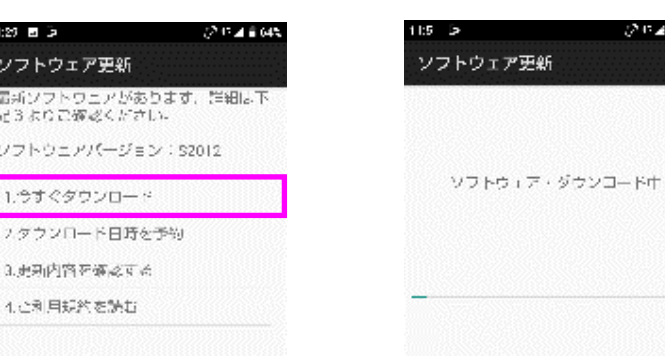

 $55$ 

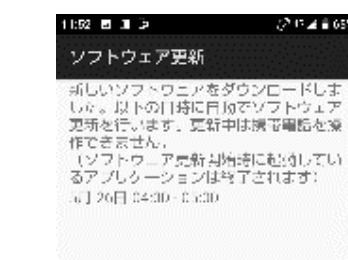

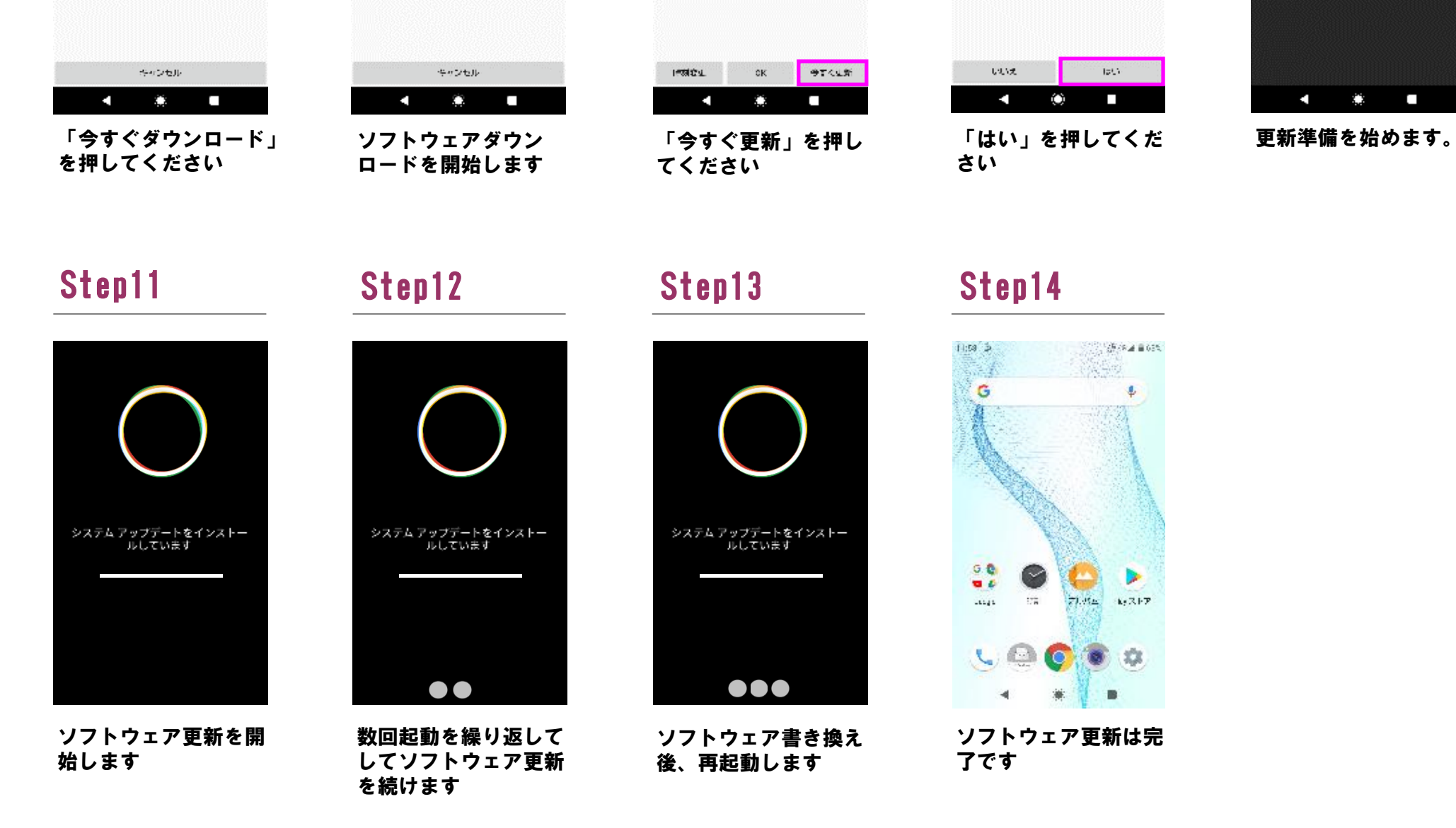

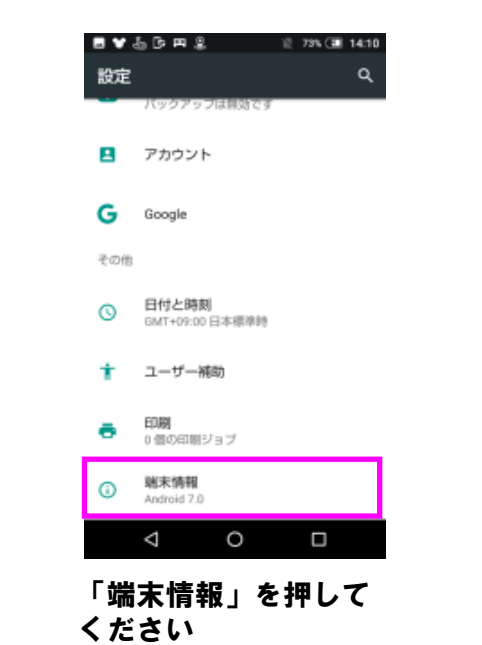